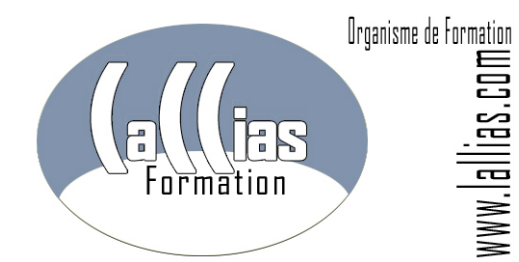

Lallias Formation Conseil - Grenoble Alpes Formation Organisme de formation depuis Janvier 2000

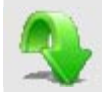

#### **Objectif : Formation Publisher. Formation professionnelle**

- La modélisation 3D à la portée de tous. Créer des modèles dans SketchUp, en dessinant des arêtes et des faces au moyen de quelques outils élémentaires.
- Passez rapidement de la 2D à la 3D en transformant par extrusion n'importe quelle surface plane.
- Créer des formes en 3D en extrudant des surfaces en 2D le long de trajectoires prédéterminées.
- Ajouter des textures, des ombres et des cotations.

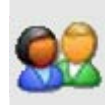

**Public et Connaissances Préalables : Formation Publisher. Formation professionnelle** 

 Stage s'adressant à des débutants sur Sketchup. Maîtrise des bases de l'utilisation d'un ordinateur obligatoire.

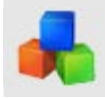

#### **Méthode : Formation Publisher. Formation professionnelle**

**Durée Matériel et Supports** 

- Effectif limité à 6 participants
- La formation se déroule par alternance d'exposés et de travaux pratiques d'application sur machine.

- **de formation :**
- Formation inter-entreprises
- Durée : 2 jours 14 heures
- Support de cours développé par le formateur.
- Salle équipée de 6 PC et d'un vidéoprojecteur.

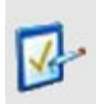

#### **Validation des Compétences : Formation Publisher. Formation professionnelle**

 Exercices pratiques avec corrections, réalisés tout au long du stage…

# **FORMATION SKETCHUP. FORMATION LOGICIEL 3D**

**Formation Continue – Formation Infographie** 

Organisme de formation enregistré sous le numéro 82 38 0304138. Cet enregistrement ne vaut pas agrément de l'Etat. Lallias Formation Conseil - 63 rue André Malraux - 38920 Crolles

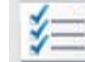

## **Contenu : Formation Sketchup**

### **Configuration de l'environnement de Google SketchUp**

- unité de travail et précision
- mode de rendu : filaire, lignes cachés, solide, ou solide ombré.

#### **Utilisation des calques**

- utilité des calques
- création organisation et suppression des calques

#### **Outils de dessin et de texte**

- les outils de dessin 2D : ligne, arc, main levée, rectangle, cercle, polygone
- travail précis, utilisation du mètre
- les outils de décalage, de pivot, d'orbite
- les outils de transformation 3D : l'outil « Pousser/tirer » et l'outil « Suivez-moi »
- outil panoramique
- gestion du texte et du texte 3D

#### **Gestion des Composants**

- créer un composant
- modifier et mettre à jour un composant
- utilisation des bibliothèques de composants

#### **Les effets de coupe**

- créer une coupe
- les outils Plan de sections
- modifier une coupe existante

#### **Les finitions**

- colorier, appliquer une matière (bois, asphalte, végétation,…)
- ombres et orientation
- ajout de cotations
- application d'un style de dessin
- les textures géographiques
- **Introduction à l'animation**
- création de scènes

#### **Importation et exportation**

- importation de fichiers externes
- exportation au format bitmap ou vectoriel
- création et gestion de modèles
- télécharger des modèles
- relation avec Google

#### **Commentaires : formation Sketchup . Formation professionnelle continue**